# Cours n°1

## I\_Généralités

L'**optique géométrique** est l'étude de la propagation de la lumière. Elle concerne essentiellement des phénomènes perçus par l'œil ( domaine du visible ). Ceux-ci opèrent dans des milieux transparents, homogènes et isotropes.

**Hypothèse de base** : **Notion de rayon lumineux** : L'énergie lumineuse s'écoule le long d'une courbe définie, ce qui signifie que l'on peut déterminer le trajet de la lumière.

**Problème 1 :** On ne peut pas expérimentalement isoler un rayon lumineux.

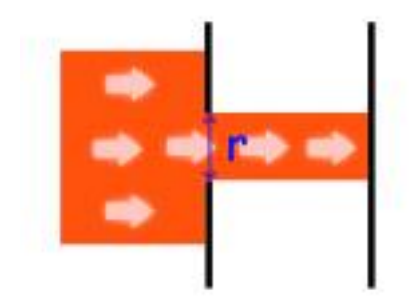

 $\angle$  Si r >>  $\hat{U}$ , alors les rayons gardent la même allure.  $\overline{\phantom{a}}$  Si r  $\overline{Y}$   $\hat{U}$ , alors on observe un phénomène de diffraction. Ce phénomène ne peut pas être expliqué par l'optique géométrique.

è En optique géométrique, les dimensions doivent être grandes par rapport à la longueur d'onde.

**Problème 2** : Les rayons sont supposés indépendants ( n'interagissant pas ).

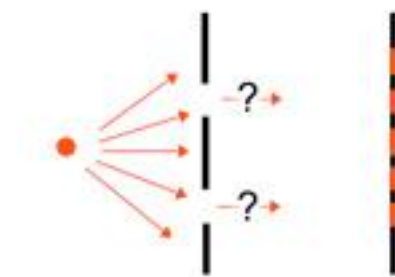

On observe des franges d'interférence dues aux interactions entre les ondes quand  $r Y$   $\hat{U}$ .

Ce phénomène ne peut pas être expliqué par l'optique géométrique.

è Même conclusion que précédemment

Mais les problèmes simples de propagation ( réflexion, réfraction ) sont parfaitement adaptés à l'optique géométrique.

#### Qu'est-ce que la lumière ?

- à **Approche ondulatoire** : La lumière est une onde électromagnétique.
- à **Approche corpusculaire** : L'énergie lumineuse est transportée par des photons.
- è En fait, **la lumière a ces deux aspects**.

**Rappels sur les ondes progressives :**

Soit une onde qui se propage en fonction du temps et d'une coordonnée d'espace. Amplitude

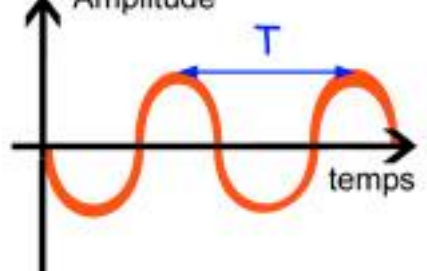

La **période de l'onde** s'écrit **T** et se mesure en **s**. La **fréquence de l'onde** s'écrit **f** ( ou nu ) et se mesure en **Hz**.

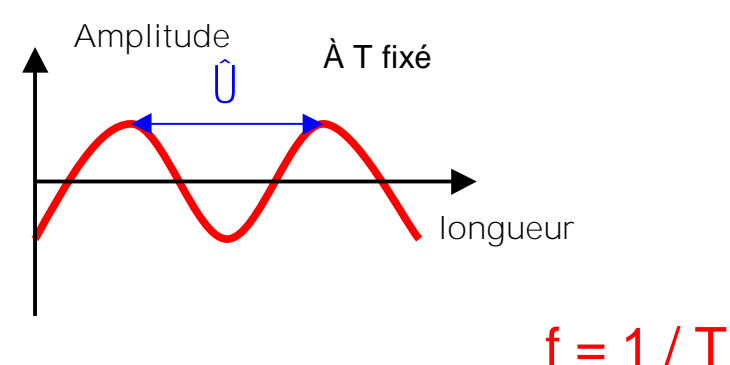

La **longueur d'onde** s'écrit Û et se mesure en **m**. La **célérité de la lumière** s'écrit **c** et se mesure en **m.s -1** .

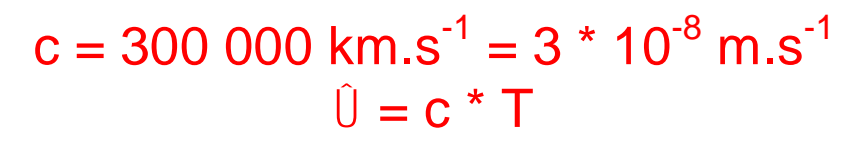

Dans un milieu matériel :

La **vitesse de propagation** de l'onde s'écrit **v** et s'exprime en **m.s -1** .

 $\hat{U} = V^*$  T

L'indice de réfraction du milieu s'écrit **n**.

 $n = c / v$ 

[Create PDF with GO2PDF for free, if you wish to remove this line, click here to buy Virtual PDF Printer](http://www.go2pdf.com)

**Remarque :** Dans le domaine du visible, la longueur d'onde est comprise entre 400 nm ( violet ) et 800 nm ( rouge ).

On trouve de la plus petite longueur d'onde à la plus grande :

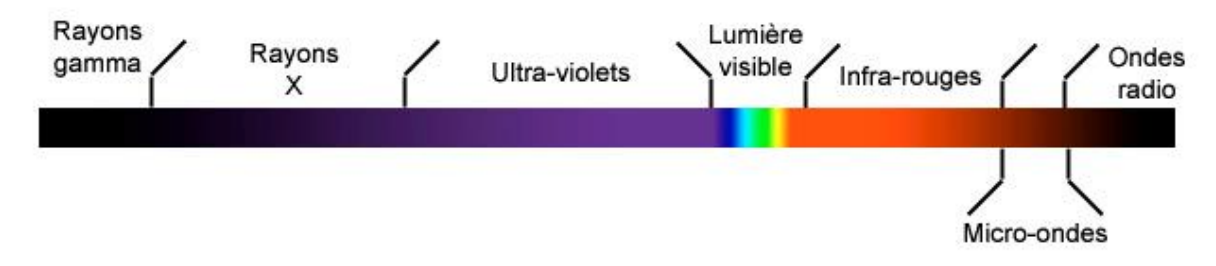

Fréquence moyenne dans le domaine du visible :  $f = 5 * 10^{14}$  Hz

Lorsque l'onde lumineuse ne contient qu'une seule longueur d'onde, la lumière est dite monochromatique.

Lorsque l'onde lumineuse contient plusieurs longueurs d'onde, la lumière est dite polychromatique.

## II\_Les bases indice de réfraction

**Quelques valeurs :**

Air sec : n Y 1 Eau :  $n = 1,33$ Verre :  $n = 1.5$ 

à En fait, n varie avec Û d'après la **loi de Cauchy** :

 $n = n_0 + c / (l^2)$ 

è L'écart est suffisant entre deux longueurs d'onde pour créer une modification visible. C'est le cas des prismes.

#### 2. Notion d'objet et d'image

En optique, on cherchera à obtenir des images nettes.

Un objet ou une image sont dits **réels** s'ils peuvent être directement observables ( avec un écran ). Sinon, ils sont dits **virtuels**. **Représentation** :

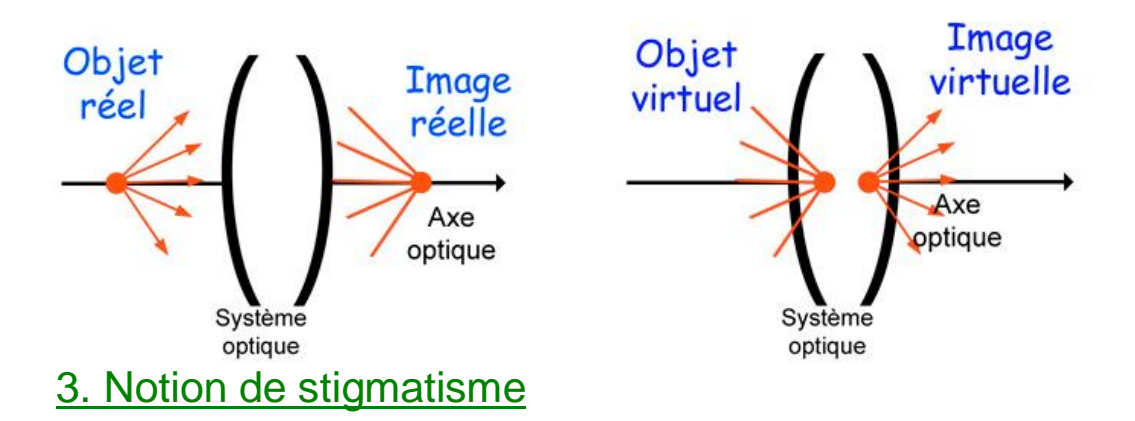

Soient un point objet A et un système optique **(**Ì **)**.

Si tout les rayons incidents passant par A émergent du système optique vers un point unique A', le système est **rigoureusement stigmatique**.

**Mais**, en pratique, il est très difficile d'obtenir un tel résultat ( sauf avec un miroir plan ). Le plus souvent on obtient une tache au lieu d'un point unique. Cependant, si cette tache est suffisamment petite, on parlera de **stigmatisme approché** ( l'image semble ponctuelle ).

à Pour cela, il suffit de travailler avec des rayons peu inclinés par rapport à l'axe optique. Ce sont les **conditions de Gauss**.

#### 4. Principe de Fermat

« Le chemin optique suivi par les rayons lumineux est **extrémal**. » L'extremum est en fait un minimum ( notamment dans les milieux continus ), sauf cas très particulier …

Dans un milieu **homogène** et **isotrope**, la loi de Fermat aura pour conséquence que le chemin parcouru par la lumière soit égal à :

## $L_{AB} = n * AB$

**Conséquences de la loi de Fermat** :

à Dans un milieu homogène et isotrope, la lumière se propage en ligne droite.

à Le chemin suivit ne dépend pas du sens du parcours ( **principe de retour inverse de la lumière** ).

À partir de Fermat, on démontre toutes les lois régissant la propagation de la lumière dans un milieu donné ou à l'interface entre deux milieux.

**Remarques** :

\_ Si les milieux entre une interface sont transparents, (Ì ) est un **dioptre**.

\_ Si un des deux milieux est absorbant, (Ì ) est un **miroir**.

#### 5. Réflexion, réfraction et lois de Snell-Descartes

Soit un dioptre ( $\hat{I}$ ) entre deux milieux d'indices  $n_1$  et  $n_2$ . Un rayon incident sur ( $\hat{I}$ ) donne toujours naissance à un **rayon réfléchi** et un **rayon réfracté**. **Notation :**

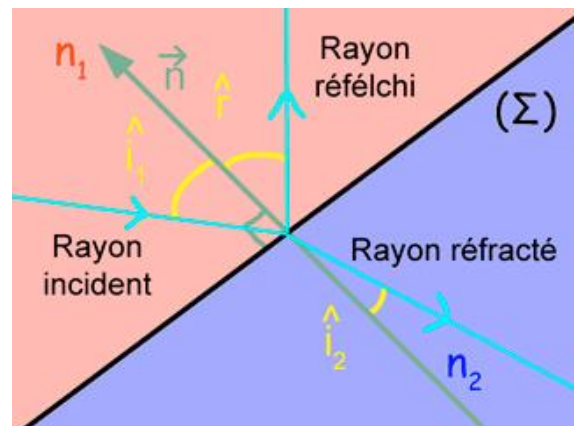

à Première loi de Snell-Descartes :

Le rayon réfléchi et le rayon réfracté sont dans le plan d'incidence (défini à partir de la direction d'incidence et de la **normale** à l'interface au **point d'incidence** ).

à Deuxième loi de Snell-Descartes : L'angle de réflexion est égal à l'angle d'incidence, soit :

 $i_1 = r$ 

à Troisième loi de Snell-Descartes :

La direction de réfraction est définie par :

$$
n_1 * sin(i_1) = n_2 * sin(i_2)
$$

**Remarque** : Pour les très petits angles, sin x Y x, d'où les deuxièmes et troisièmes lois deviennent :

 $r = i<sub>1</sub>$ 

 $n_1$  \*  $i_1$  =  $n_2$  \*  $i_2$ è Ce sont les **lois de Kepler**.

La **réfraction** :

Le rayon lumineux est toujours dévié, sauf si :  $i_1 = 0$  et donc, dans ce cas :  $i_1 =$  $i_2 = 0$ . Si  $n_2 > n_1$  ( on dit que le milieu 2 est plus réfringent que le milieu 1 ), alors :  $i_1 > i_2$ .

Si  $n_1 > n_2$  alors :  $i_2 > i_1$ .

**Mais** dans certains cas, lorsque n2 est trop grand par rapport à n1, le rayon réfracté n'existe pas. La réfraction est impossible. Il faut que :  $\left[\frac{n1}{2} \sin(i1)\right] / n2 > 1$ . On a une **réflexion totale**.

La **construction de Fresnel** permet de tracer les rayons réfléchi et réfracté :

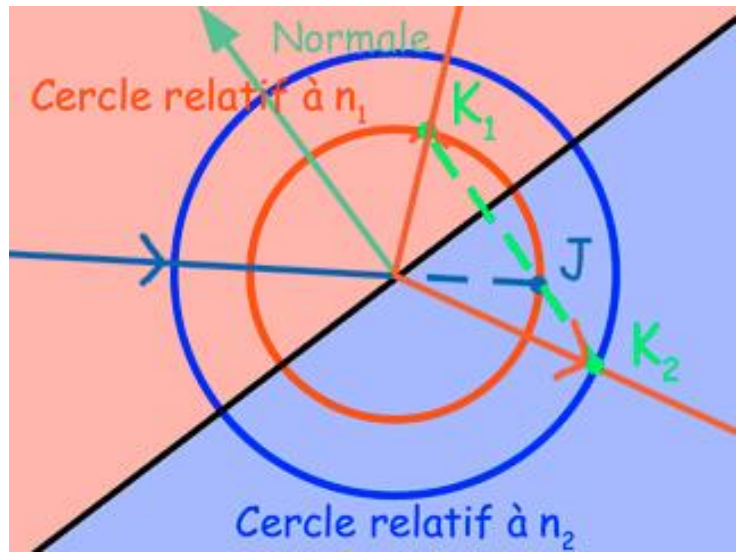

Tracer deux cercle dont les rayons sont proportionnels à  $n_1$  et  $n_2$ .

 $\overline{\phantom{a}}$  Continuer la rayon incident jusqu'au cercle 1 (en J).

Tracer la normale à J. Elle croise le cercle 1 en  $K_1$  et le cercle 2 en  $K_2$ . **Remarque** : Si n<sub>1</sub> >> n<sub>2</sub>, la normale à J ne croise pas le cercle 2, il y a donc réflexion totale.

### 6.Application au prisme

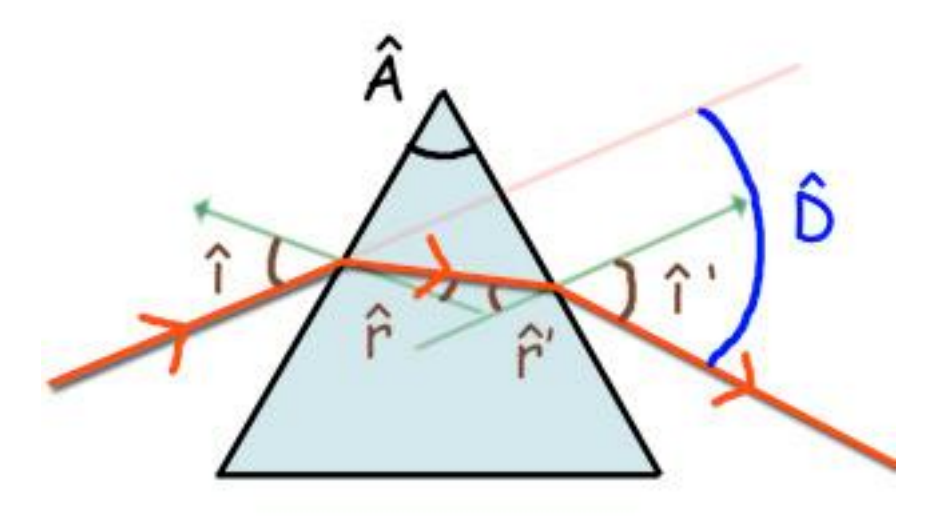

Il faut remarquer que :  $\hat{A} = r + r'$ Dans un prisme, on appelle **D l'angle de déviation**. Il mesure :  $D = (\hat{i} - r) + (\hat{i} \hat{i} - r)$ Et donc, d'après la première relation,  $D = \hat{i} + \hat{j}' - \hat{A}$ 

On remarque aussi que l'angle de déviation passe par un minimum **Dmin** qui est obtenu lorsque  $\hat{i} = \hat{i}$ .

7.Dispersion

**Cas d'une lame à faces parallèles** :

Le rayon lumineux sortant de la lame est parallèle à celui qui rentre dans celle-ci.

**Mais** en réalité, l'angle de réfraction est différent en fonction de la « couleur » du rayon.

En effet, d'après la loi de Cauchy :  $n = n_0 + c / \hat{U}^2$ 

Or  $\hat{U}_R > \hat{U}_B$ , et donc  $n_R < n_B$ .

Ainsi, dans  $n_1$  \* sin ( $\hat{i}_1$ ) =  $n_2$  \* sin ( $\hat{i}_2$ ), on obtient que les angles de réfraction sont différents.

- à Il en va de même pour le prisme
- à Exemple de l'arc-en-ciel

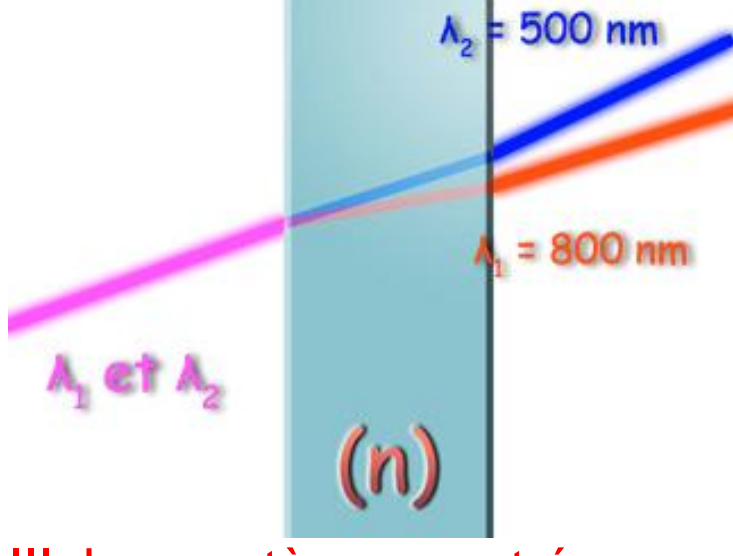

## III\_Les systèmes centrés

Un **système centré** est une association de surfaces dioptriques et/ou réfléchissantes disposées le long d'un axe commun.

De là, on peut se donner plusieurs **éléments cardinaux** :

\_ Les **foyers** ( **F**, **F'**) et **plans focaux**

\_ Les **points** et **plans principaux** ( **H** , **H'**)

\_ Les points nodaux ( **N**, **N'**)

## 1.Foyers et plans focaux

Le **foyer principal objet** ( **F** ) est le point de l'axe optique dont l'image est rejetée à l'infini.

à Tout foyer passant par F émerge parallèlement à l'axe optique.

Le plan parallèle à l'axe en F est le **plan focal objet**. Les points de ce plan sont appelés des foyers secondaires.

Le **foyer principal image** ( **F'** ) est l'image d'un point objet situé à l'infini. Le plan parallèle à l'axe en F' est le **plan focal image**. Les points de ce plan sont des foyers secondaires.

à Tout rayon incident parallèle à l'axe optique émerge en passant par F'.

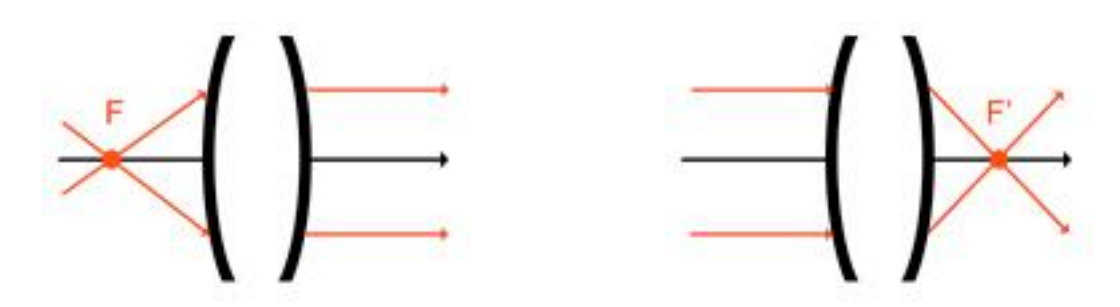

à Tout faisceau incident issu d'un foyer secondaire donné émerge en un faisceau parallèle.

à Tout faisceau incident parallèle émerge en un foyer secondaire image donné.

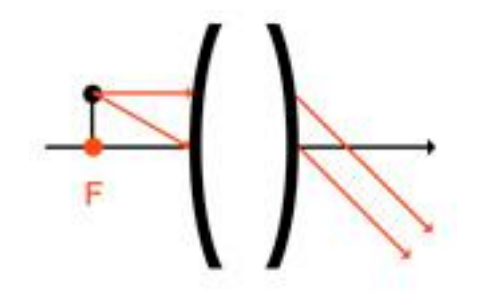

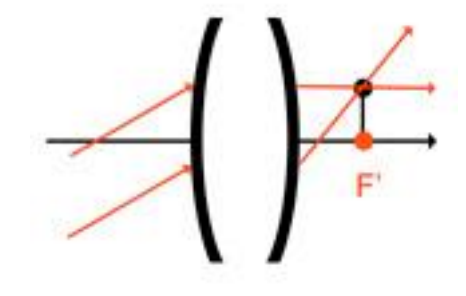

### 2.Points et plans principaux

Le **plan principal objet** est l'axe perpendiculaire à l'axe optique qui coupe l'axe en H. C'est le lieu d'intersection entre tous les rayons incidents passant par F et leurs émergents ( qui sont parallèles ).

Le **plan principal image** est l'axe perpendiculaire à l'axe optique qui coupe l'axe en H'. C'est le lieu d'intersection entre tous les rayons émergents passant par F' et leurs incidents ( qui sont parallèles à l'axe optique ).

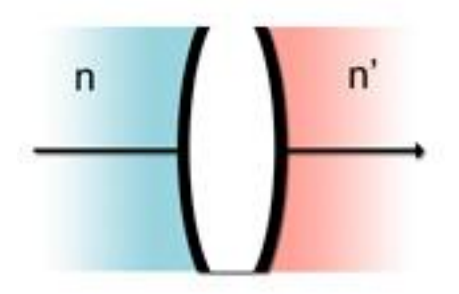

On appelle **f** la **distance focale objet** et HF = f.

On appelle **f'** la **distance focale image** et H'F' = f'.

On a donc :

$$
n'\mathbin{/} f'=-n\mathbin{/} f=\mathbin{\bigvee}
$$

On appelle  $\vee$  la vergence qui se compte en  $\hat{0}$  ( dioptries ).

Remarque : dans l'air n' = n = 1

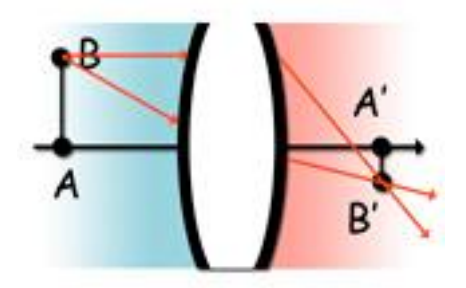

Le **grandissement transversal** est le rapport de tailles entre l'objet et son image. Il s'écrit  $\acute{0}$  et n'a pas d'unité. Pour un objet AB et son image A'B', on a :

 $(1 - A'B' / AB = (n * x') / (n' * x)$ 

 $\ominus$   $0 < 0$  è l'image est inversée.

 $\Theta$   $|0|$  < 0 è l'image est plus grande que l'objet.

 $e$   $|0| > 0$  è l'image est plus petite que l'objet.

Remarque : Pour les plans principaux,  $0 = 1$ .

#### 3.Les points nodaux

Nous les utiliserons très peu. Retenons simplement qu'il s'agit d'un couple de points conjugués N et N', tels que tout rayon arrivant sur le système en N, émerge parallèlement en N'.

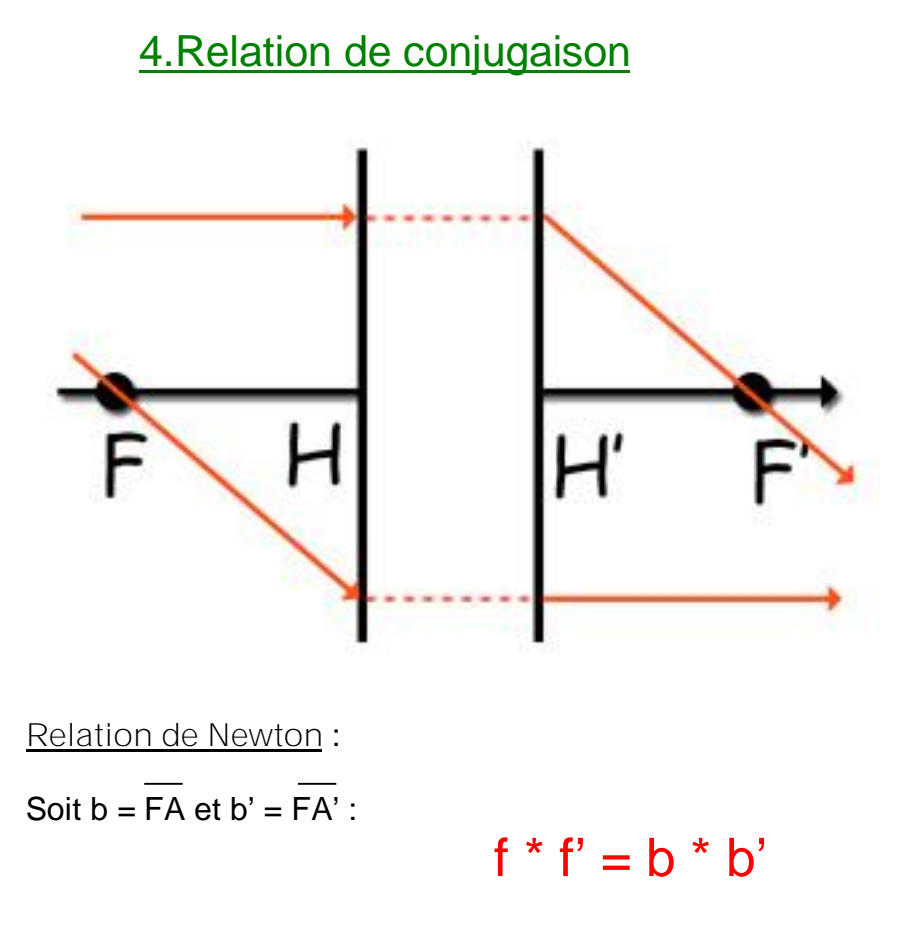

[Create PDF with GO2PDF for free, if you wish to remove this line, click here to buy Virtual PDF Printer](http://www.go2pdf.com)

Relation de Descartes:

Soit  $x = HA$  et  $x' = H'A'$ :

 $f'/x' + f/x = 1$ 

De là, on obtient :

 $1/x' - 1/x = 1/f'$ 

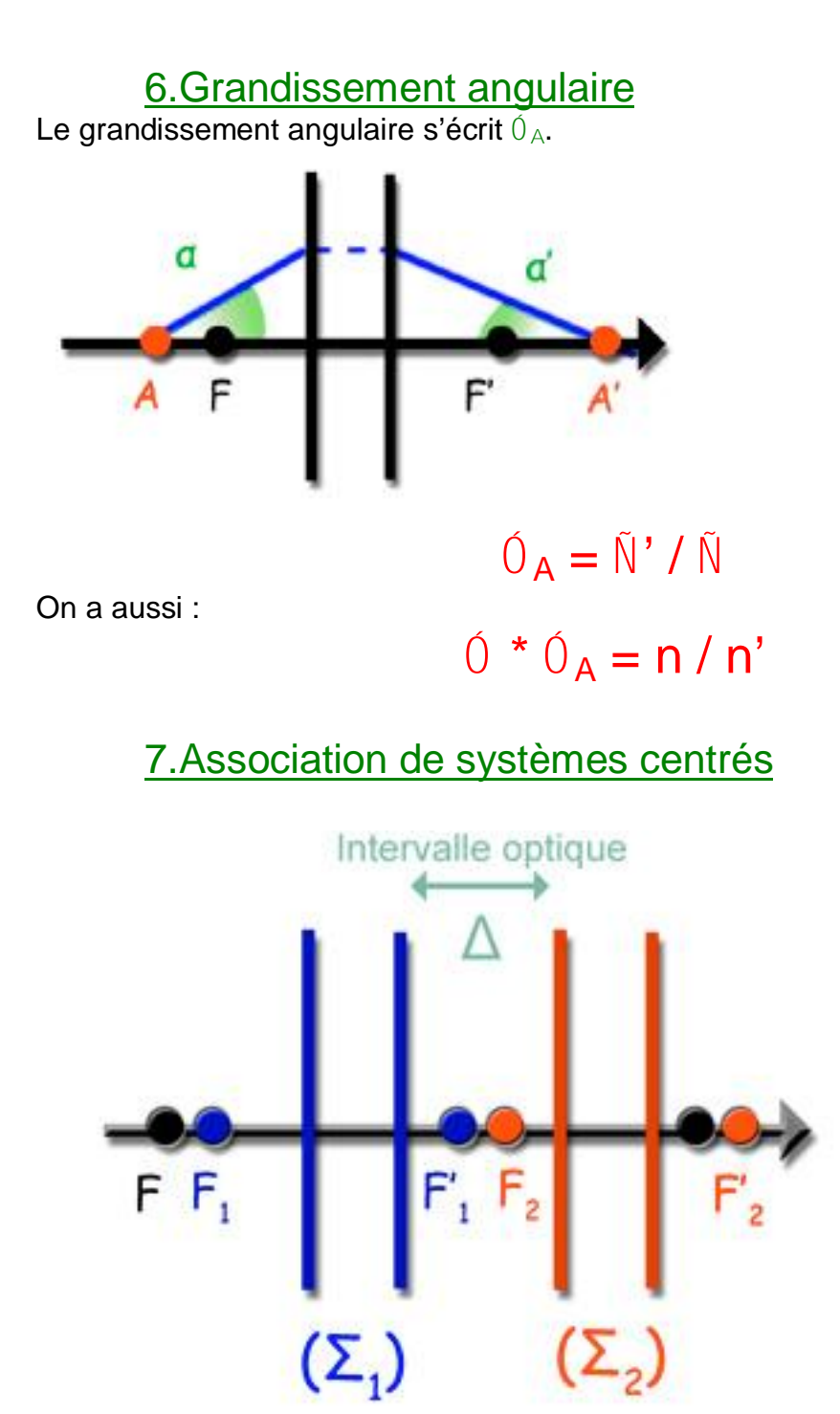

Cas où  $A = F$  $\alpha$ 

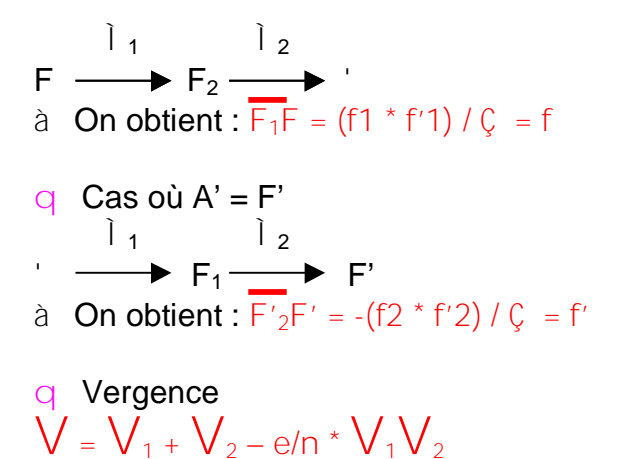

La construction permet de déterminer H, F, H' et F' plus facilement.

#### IV Application au système simple 1. Dioptre sphérique 1) Définition

C'est un système centré constitué de deux milieux homogènes, isotropes et séparés par une surface sphérique de rayon R.

Représentation:

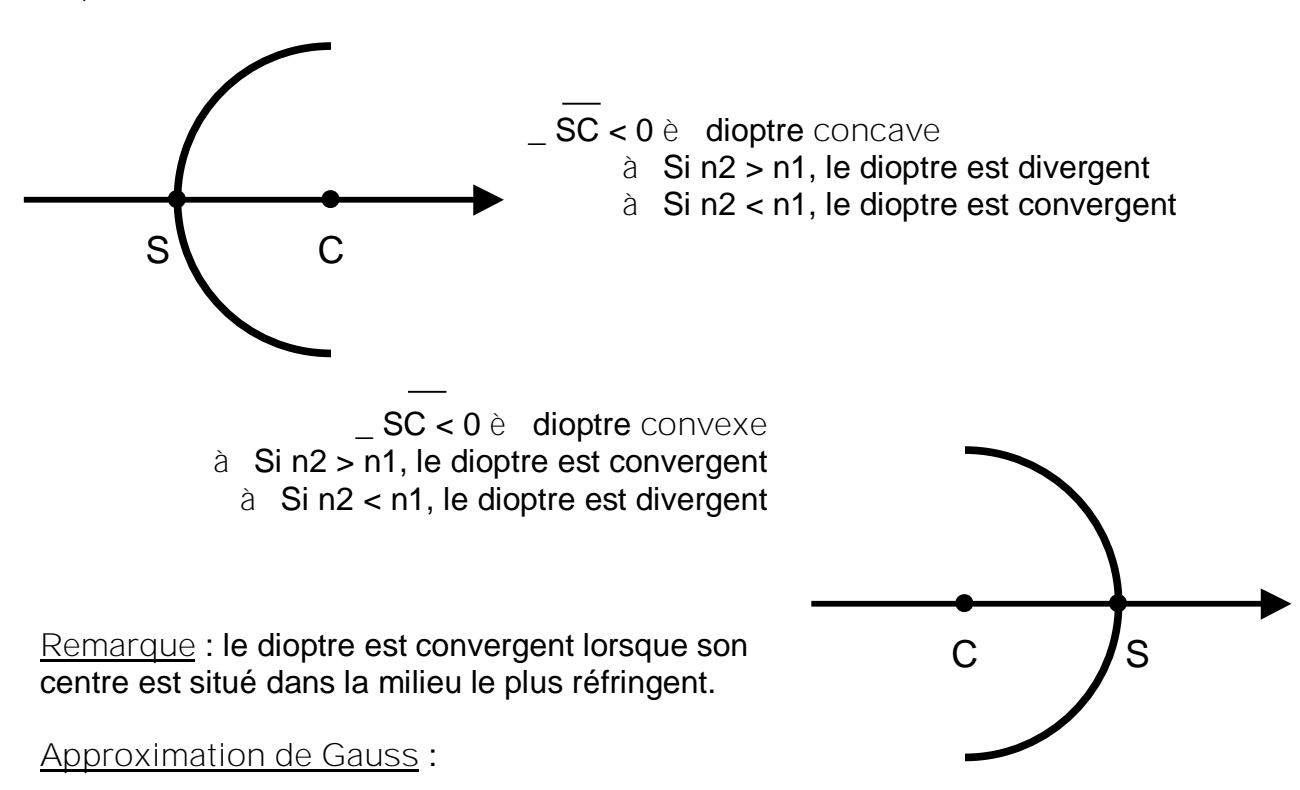

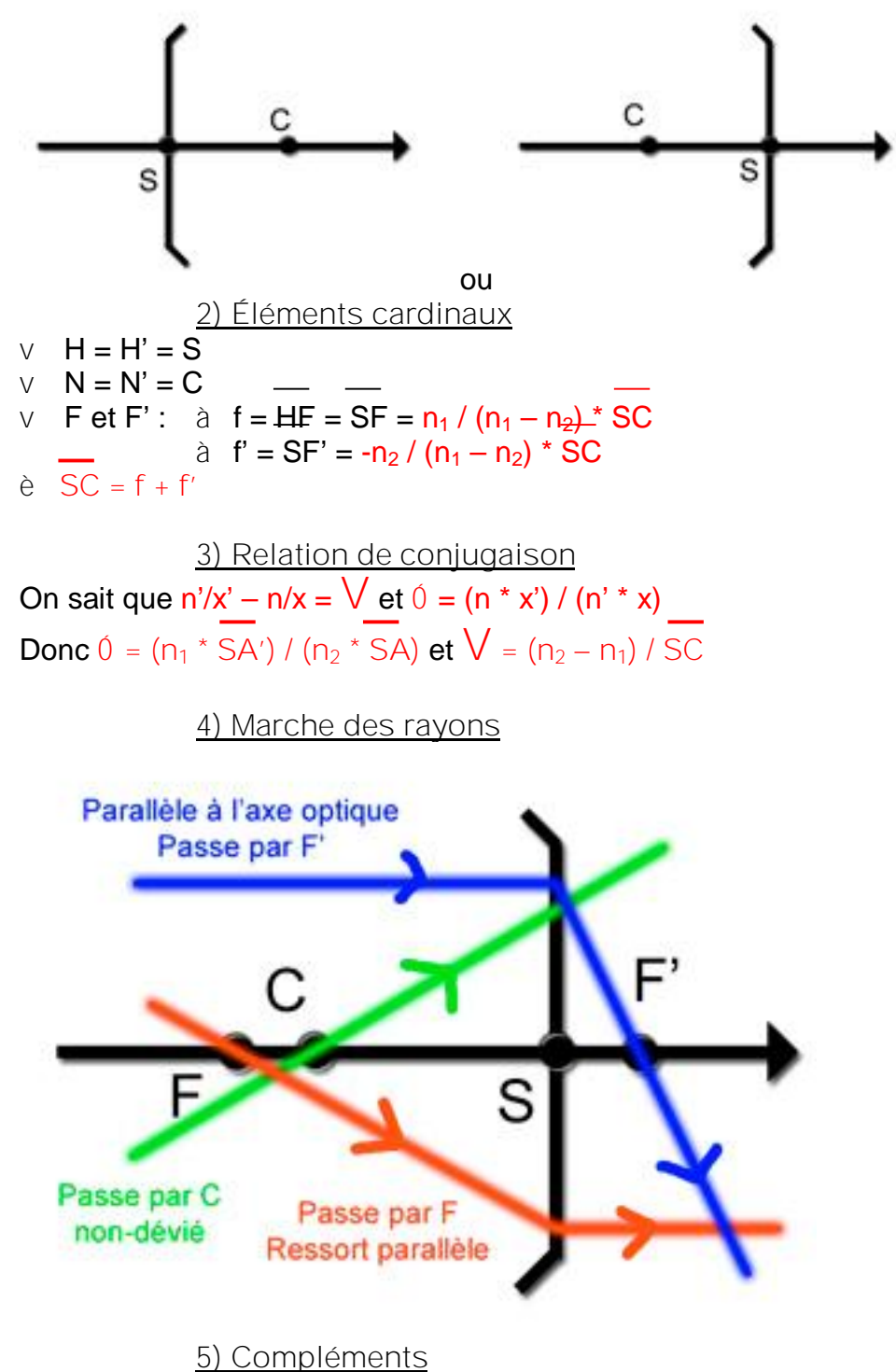

Un dioptre plan est un dioptre sphérique de rayon infini :

\_ Les foyers sont à l'infini

L'image et l'objet ont la même taille

## 2. Lentilles

C'est un système centré constitué de deux dioptres sphériques.

Types de lentilles :

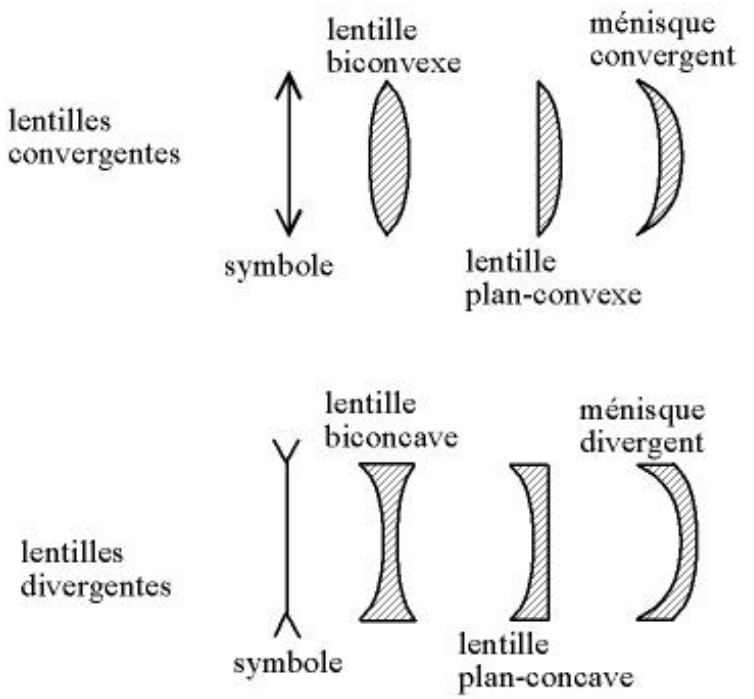

L'épaisseur de la lentille est  $e = S_1S_2$ . Si e est petit devant les rayons de courbure des dioptres, on parle de lentille mince et on considère que  $S_1 = S_2 = O$ , le **centre optique**.

**Relation de conjugaison :**  $V = n1 / p' - n2 / p$ Dans l'air :

$$
V = 1 / p' - 1 / p = 1 / f'
$$

**Grandissement :**  $(1 - \frac{1}{2})$  **b**  $(1 - \frac{1}{2})$  **c**  $(1 - \frac{1}{2})$  **c**  $(1 - \frac{1}{2})$  **c**  $(1 - \frac{1}{2})$  **c**  $(1 - \frac{1}{2})$  **c**  $(1 - \frac{1}{2})$  **c**  $(1 - \frac{1}{2})$  **c**  $(1 - \frac{1}{2})$  **c**  $(1 - \frac{1}{2})$  **c**  $(1 - \frac{1}{2})$  **c**  $(1 - \frac{1}{2})$  **c**  $(1 - \frac{1}{2})$  **c** Dans l'air :

$$
0 = \mathsf{p}' / \mathsf{p}
$$

**Recherche de f' :**

 $V = (n - n_1)/5\sqrt{C_1 + (n - n_2)} = n_2 / f'$ 

#### 3.Doublets

C'est une association de deux lentilles minces dans l'air. On le caractérise par trois valeurs ( m, p, q ) telles que :

#### $f'_{1}$  / m = e / p =  $f'_{2}$  / q

où f'<sub>1</sub> et f'<sub>2</sub> sont les distances focales des deux lentilles et e =  $O_1O_2$ , la distance entre les deux centres optiques.

**Formules** :

 $f = \overline{HF} = f_1 * f_2 / C$  $f' = HF' = -f'_{1} * f'_{2} / C$ où  $C = F'_1F_2 = -f'_1 - e - f_2$  Cas particulier : le **doublet afocal**  $Ex: (1, 2, 1)$ 

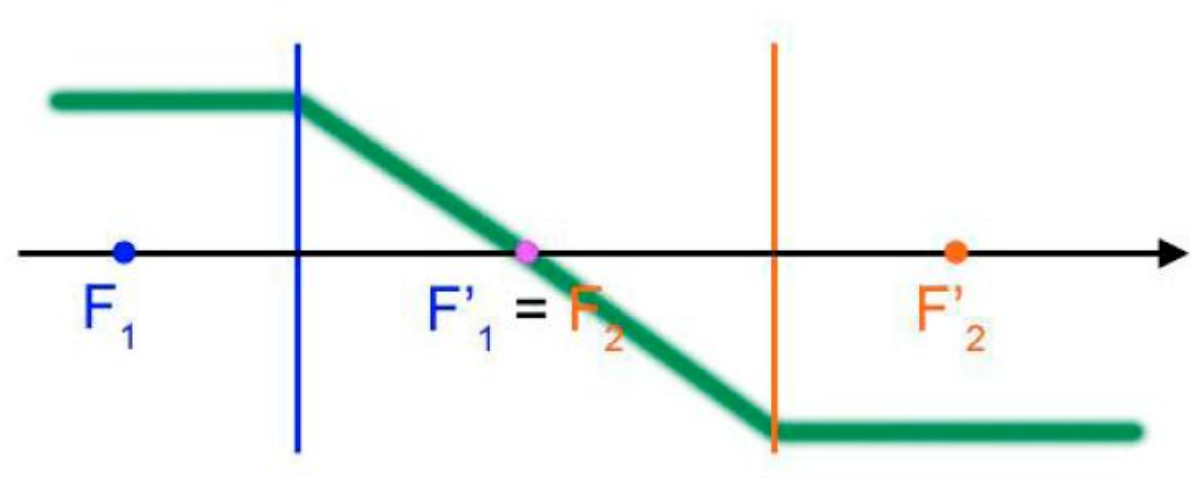

Un objet à l'infini a une image à l'infini è Impossible de tracer F' et H'.

# V\_ L'œil : système optique

L'œil est assimilable à une association de dioptres optiques.

à Son système est simplifiable à une lentille équivalente.

## 1.Description de l'œil

C'est une sphère de 24 mm. Il est composé de la **cornée**, du **cristallin** et de la **rétine**. C'est là que doivent se former les images. La lumière doit passer à travers l'**humeur aqueuse** et le **corps vitré** avant de toucher la rétine.

Le **muscle ciliaire** maintient le cristallin qui est assimilable à une lentille biconvexe. L'**iris** agit comme un diaphragme qui définit la fenêtre d'entrée, la **pupille**. muscle ciliaire

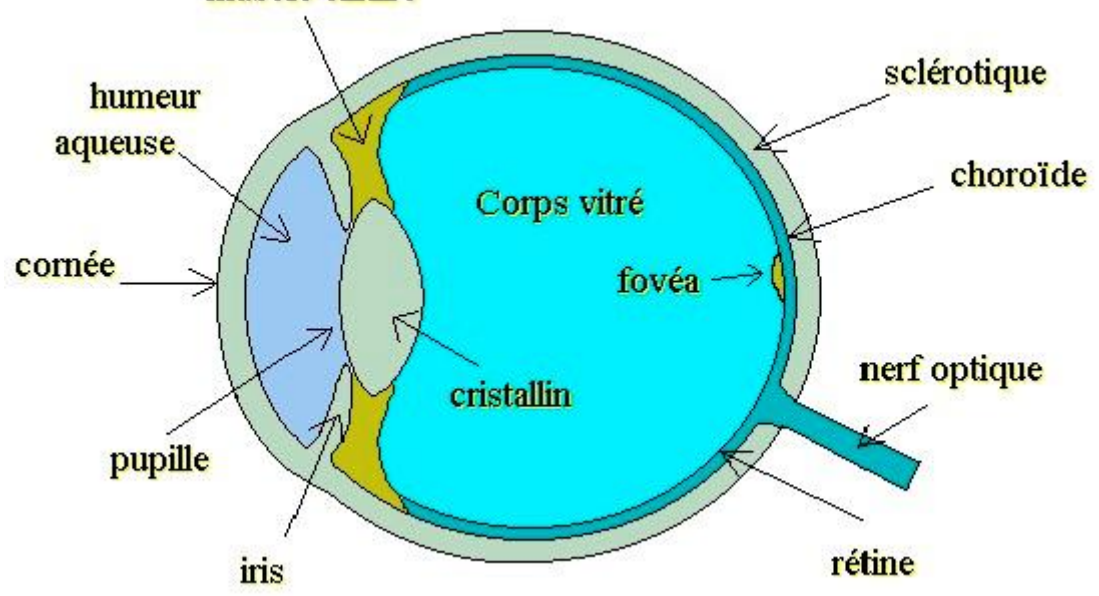

**Remarque** : On connaît tous les rayons de courbures, ainsi que les indices des composants optiques de l'œil.

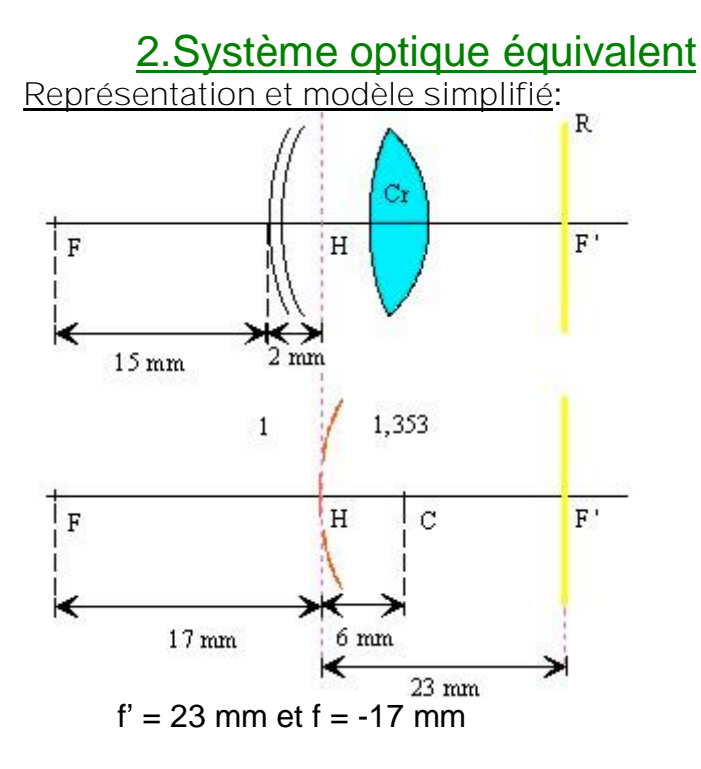

è On en déduit le **modèle de Listing** ( fig. 2 ) : l'œil est équivalent à un dioptre unique de sommet S (position commune de H et H'), de centre C (ou centre optique confondu avec N et N') de 6 mm de rayon de courbure.

#### 3.Vision de l'œil normal

Un objet à l'infini aura une image sur la rétine d'un œil au repos. Si l'objet est proche, l'image doit se former toujours sur la rétine ; pour cela, le muscle ciliaire modifie la courbure du cristallin. C'est **l'accommodation**.

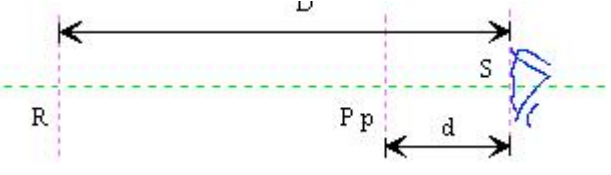

Lorsque l'œil est au repos c'est-à-dire qu'il n'accommode pas, il voit nettement à une distance D dite distance maximale de vision distincte. Le point correspondant R sur l'axe de l'œil est appelé **punctum remotum**.

Lorsque l'œil accommode au maximum il est capable de voir nettement un point rapproché P<sup>p</sup> situé à une distance d de l'œil et appelé **punctum proximum**. La distance  $S P<sub>p</sub>$  est appelée distance minimum de vision distincte.

Pour un œil normal D est infini et d est égale à 25cm.

#### 4.Œil myope

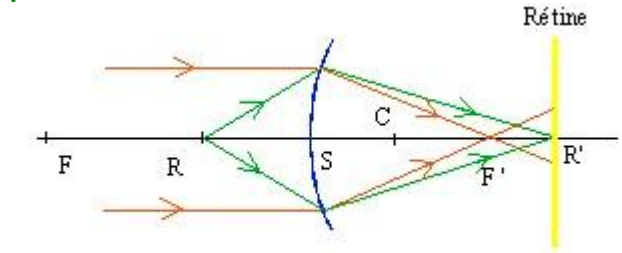

Un œil est myope si son foyer image F' est situé lorsqu'il est au repos en avant de la rétine. L'image d'un objet situé à l'infini se forme en F' et l'œil le voit donc flou.

Le punctum remotum est le point le plus éloigné que l'œil puisse voir net sans accommoder. Il est donc situé à distance finie. La position du  $P_P$  dépend de l'amplitude dioptrique d'accommodation et il est toujours plus rapproché que pour l'œil normal.

#### **Correction** :

On corrigera un œil myope en lui permettant de voir nettement sans accommoder un objet à l'infini. On placera au sommet S du dioptre une lentille divergente qui donnera d'un point situé à l'infini une image située au punctum remotum R.

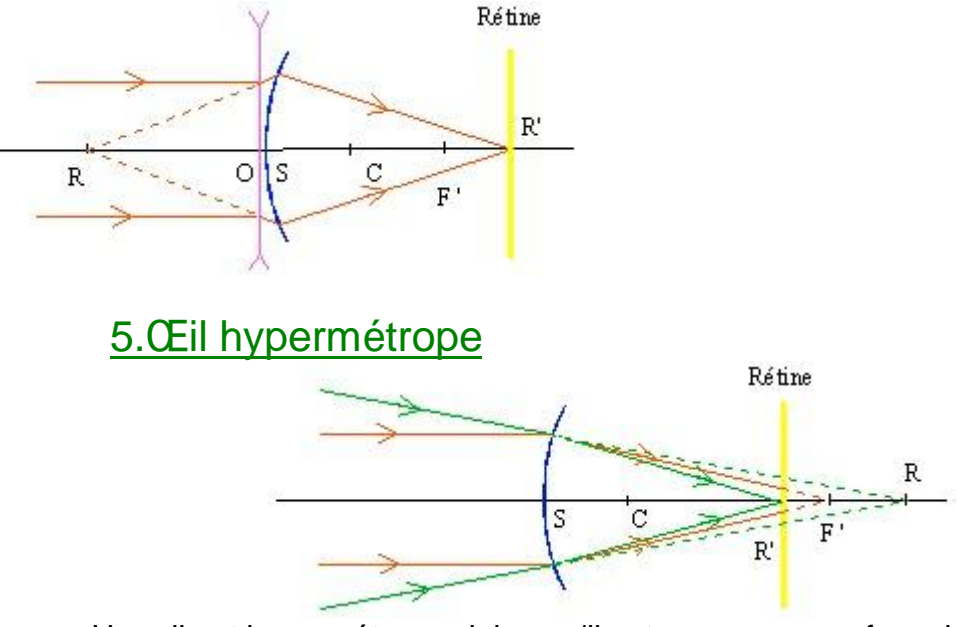

Un œil est hypermétrope si, lorsqu'il est au repos, son foyer image F' est situé en arrière de la rétine. On remarquera qu'un œil hypermétrope peut voir un point à l'infini à condition d'accommoder légèrement.

Le punctum remotum est le point le plus éloigné que l'œil puisse voir sans accommoder et pour que son image soit sur la rétine il faut qu'il soit virtuel. Le punctum proximum est réel mais plus éloigné que pour un œil normal.

**Correction** :

On utilise une lentille convergente qui donne d'un point à l'infini une image située au punctum remotum R donc confondue avec le foyer image de la lentille correctrice.

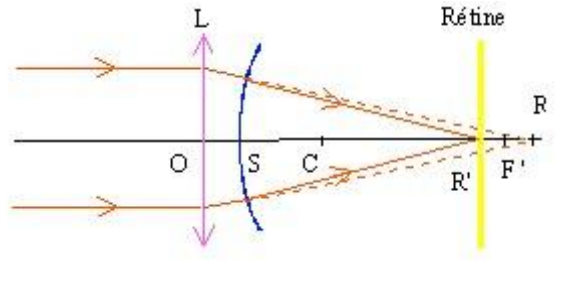

6.Œil presbyte

On remarque que l'amplitude d'accommodation diminue avec l'âge c'est-à-dire que le sujet voit de moins en moins distinctement les objets proches de lui, il porte alors des verres correcteurs convergents pour permettre de remédier au manque d'élasticité du cristallin: c'est la **presbytie**.

La presbytie ne modifie pas la vision des objets éloignés et la position du punctum remotum reste invariable.

#### 7.Œil astigmate

Il arrive parfois que la cornée soit ellipsoïdale au lieu d'être sphérique: ainsi les surfaces limitant les différents milieux de l'œil ne sont pas de révolution autour de son axe optique tout en possédant cependant deux plans de symétrie à 90° passant par cet axe. On dit alors que l'œil est **astigmate**.

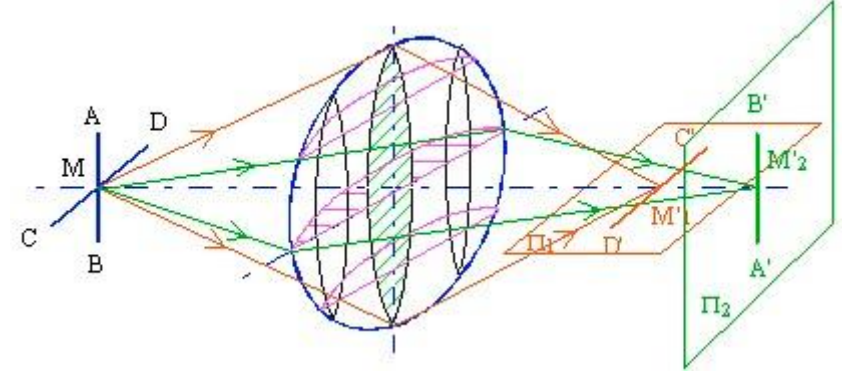

**Correction** :

Pour corriger l'œil astigmate il suffira de lui associer un verre sphérocylindrique astigmate qui présente les défauts inverses de ceux de l'œil, les sections principales étant interverties. On peut également corriger cet astigmatisme à l'aide de lentilles sphérotoriques ou de verres de contact dans des cas plus graves.

## Le microscope optique

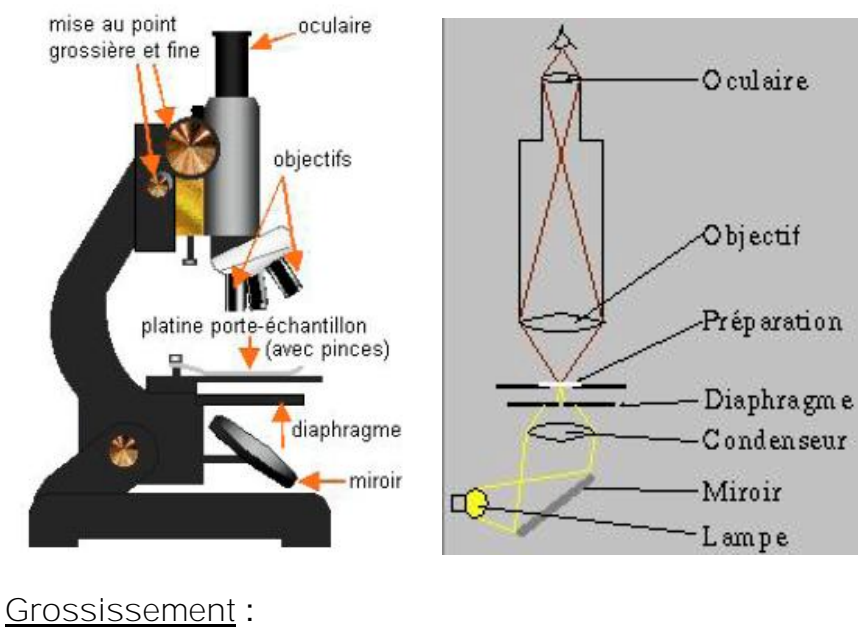

 $G = \tilde{N}' / \tilde{N}$